# **HOW TO FILE A COMPLAINT**

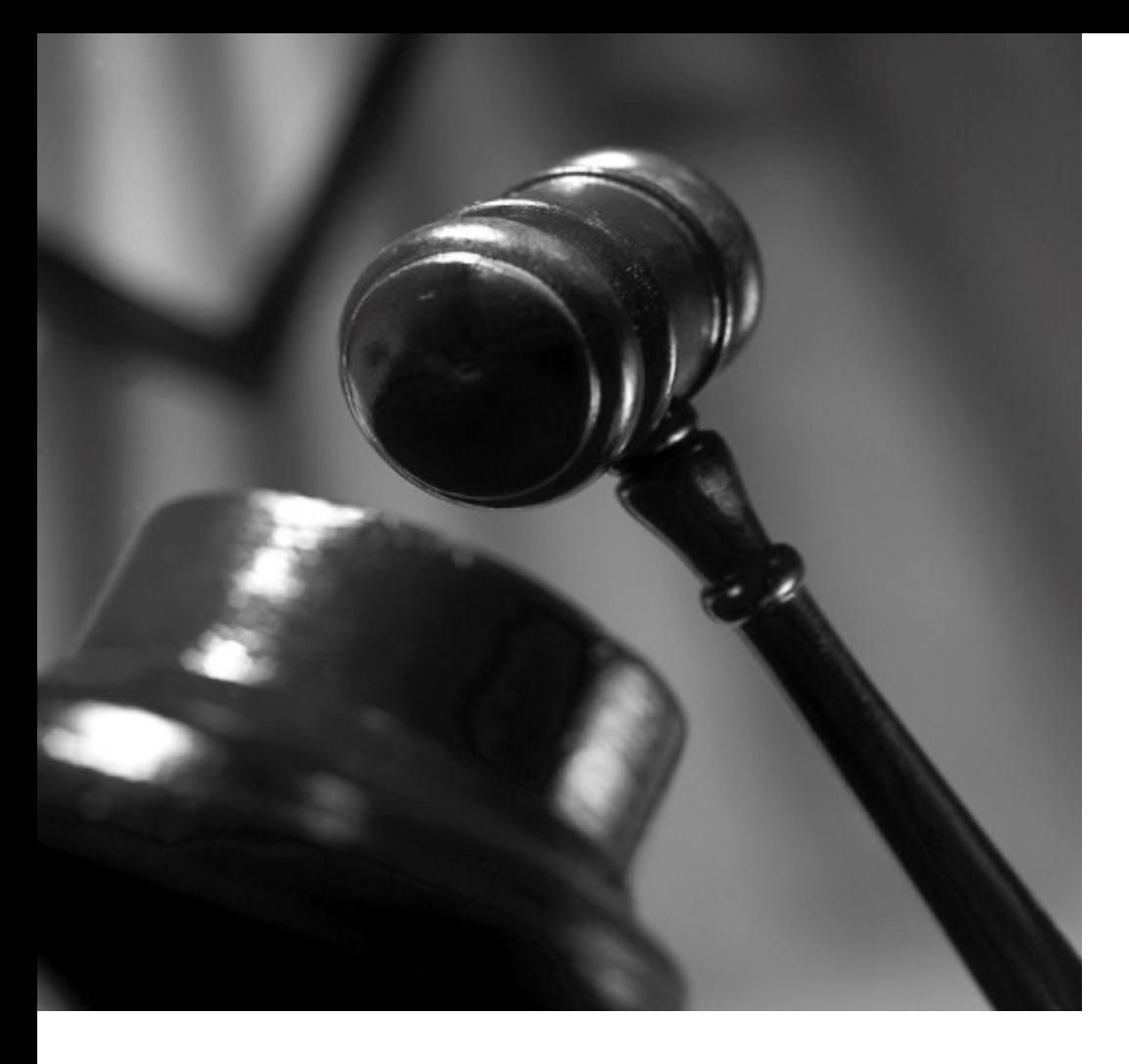

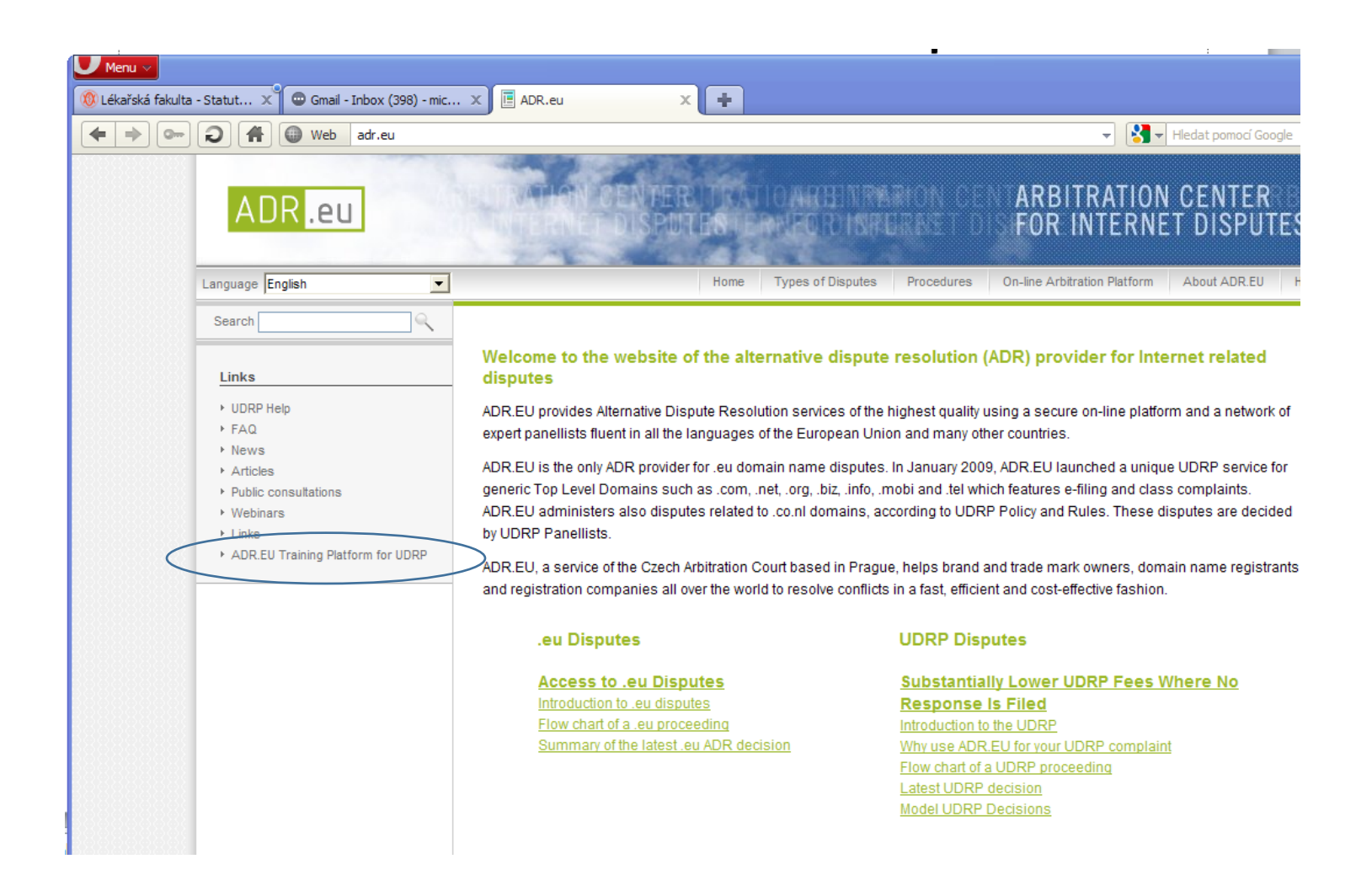

# **Testing the CAC's UDRP Platform**

- We are delighted to present you an easy and flexible possibility how to familiarize yourself with our new UDRP on-line platform.
- You can access our Test Platform which is available on: http://udrp.expert4me.com/.
- All you need to do is to click onto the on-line platform in the main menu, register your
- name and details and then follow the instructions.
- If you have any technical difficulties, please contact the UDRP Support Team who you can reach by e-mailing support@expert4me.com.

# http://udrp.expert4me.com/

the to resolve commets in a fast, emelent and cost-enective fashion.

## .eu Disputes

## **UDRP Disputes**

# **Access to .eu Disputes**

Introduction to .eu disputes Flow chart of a .eu proceeding Summary of the latest .eu ADR decision

# **Substantially Lower UDRP Fees Where No Response Is Filed** Introduction to the UDRP Why use ADR.EU for your UDRP complaint

Flow chart of a UDRP proceeding Summary of the latest UDRP decision **Model UDRP Decisions** 

# **Types of Disputes DUDRP**  $\Box$  .eu ADR

# **Procedures**

new UDRP Procedures Rules and Supplemental Rules

# **On-line Arbitration Platform**  $\Box$  Login

 $\Box$  Register new user

# **About ADR EU**

n Who we are □ Our history and success

# Registration

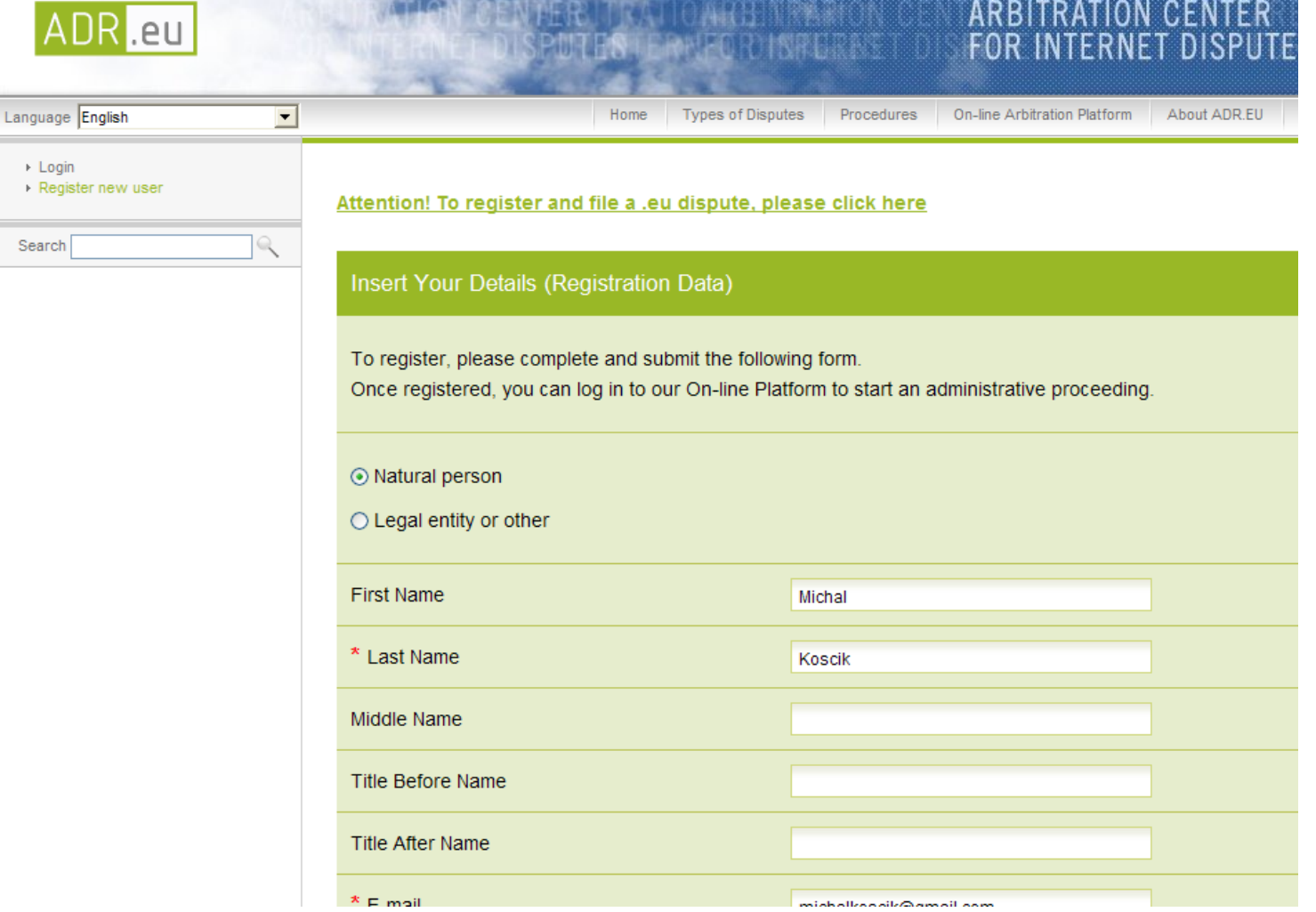

# LOGIN

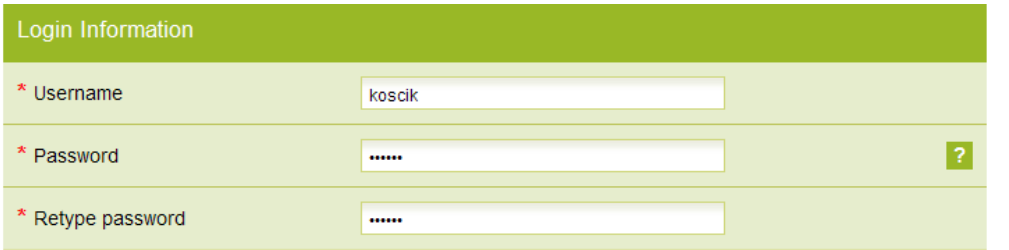

### **Chess Card**

Would you like to have your electronic-only Complaints or Responses authenticated in a similar level as handwritten signatures authenticate paper documents? Are you involved in multiple domain name disputes? With the Chess Card you will be able to file your Complaints, Complaint Amendments or Responses with increased security and authentication, comparable to authentication by handwritten signatures. The Chess Card authenticates your electronic filings as a handwritten signature authenticates a paper document. The fee for this service (Chess Card Fee) is 10 EUR per authentication of a document (Complaint, Complaint Amendment or Response) using the Chess Card. The issuance of a Chess Card is free of charge.

If you participate only in a single or very few UDRP disputes, the Chess Card may be less beneficial in the filing process.

For a description of the issuance, activation and use of Chess Cards, click here: Service Description.

You can order your Chess Card NOW or when you are preparing your Complaint, Complaint Amendment or Response. Ordering now will save you time. The Chess Card is issued by the Czech Arbitration Court and sent to you by registered mail with Advise of Delivery. This process takes few days. By ordering now you can continue work on your Complaint or Response and receive your Chess Card promptly.

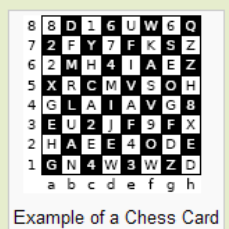

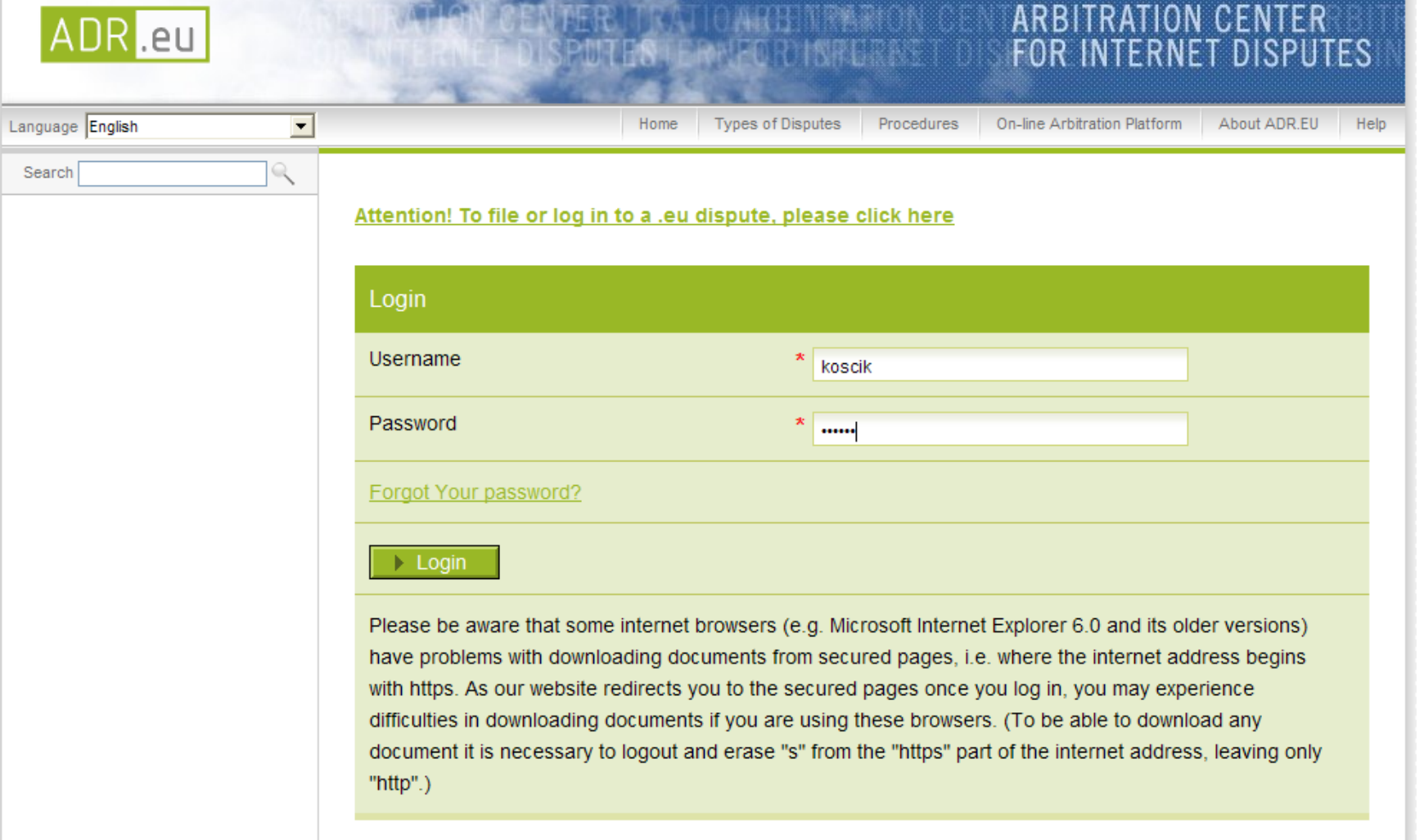

![](_page_7_Picture_4.jpeg)

![](_page_8_Picture_3.jpeg)

![](_page_9_Picture_1.jpeg)

![](_page_10_Picture_1.jpeg)

T.

ATTENTION: Please be aware that if you enter data here that is different from that in your registration profile, it will be changed in your registration profile as well, but the Username and Password will remain unchanged.

WHAT DOES IT MEAN? If you file another Complaint or submit any form in a different dispute under this account, the new data will appear there and you will be able to modify it again.

![](_page_11_Picture_17.jpeg)

# **Chess Card**

Do you want to file your Complaint electronically using Your Chess Card?

You will find all the necessary information about how to use the Chess Cards under the links below:

Chess Card Terms of Use **Service Description Chess Card Fees** 

Please be sure that you have familiarized yourself with the Chess Card Terms of Use, including the Chess Card Fees and the Service Description, before clicking on the "ACCEPT" button below (you will be asked to repeat your click).

**IMPORTANT:** BY DOUBLE-CLICKING ON THE "ACCEPT" BUTTON AND FILING THIS COMPLAINT YOU AGREE TO THE TERMS OF THE CHESS CARD TERMS OF USE AND AGREE TO BE BOUND BY ITS PROVISIONS.

I WOULD LIKE TO FILE THIS DOCUMENT USING MY CHESS CARD The Chess Card is currently being sent to you. AND ACCEPT THE TERMS OF USE

Insert Name of Respondent and Respondent's known contact information.

![](_page_13_Picture_5.jpeg)

## Registrar(s) and Disputed domain name(s)

You may file a Complaint dealing with multiple disputed domain names only if the Respondent is the same for all the disputed domain names and if the same language of administrative proceeding is applicable.

 $\overline{2}$ 

Insert disputed Domain Name(s) and Registrar(s) of the disputed Domain Name.

ATTENTION: You will be required to fill in the identification of the Registrar first and then you can fill in the domain name/s.

![](_page_14_Picture_20.jpeg)

# **Panellists**

Select the Panel type you prefer. Please note that there are higher fees for a three-member Panel than for a single-member Panel.

If you choose a three-member Panel, you will be asked to provide the names of three candidates who you would like to have serve as one of the Panellists. The CAC will attempt to appoint one Panellist from your list of candidates below.

Panel type

◯ Three-Member Panel

⊙ Single Panel

# Fees

Fees payable for filing your Complaint and for additional services (if any) are as follows (please be aware that if you ask for a single member panel, the Complaint filing fee below is only initial and you might be asked to provide additional fee under circumstances described in the Fee schedule):

![](_page_15_Picture_35.jpeg)

# Other proceedings

Insert any information you have regarding other legal proceedings, pending or decided, which relate to the disputed domain name.

# **Remedies sought**

\* Indicate the remedies sought for each disputed domain name:

# TRANSFER

12

![](_page_16_Picture_5.jpeg)

### **Factual and Legal Grounds**

ATTENTION: The checkboxes below can help you to structure your Complaint if you wish to. Checking the boxes is purely optional, you are not required to do it and you may fill in the textual parts of your Complaint only. Please attach to your Complaint evidence of the facts you present.

### **Factual Grounds**

- I. Protected rights relied on by the Complainant
	- a. Registered trade/service mark
		- $i.$  Registered in one country
		- ii.  $\Box$  Registered in a state or region of one country
		- iii. □ Registered in several countries
	- iv.  $\Box$  CTM ?
	- $v.$  Benelux trade mark
	- vi. □ Registered combined/figurative trade/service mark
	- vii. □ Other
- b. Well-known/famous mark
- c. Family of marks
- d. □ Unregistered trade mark/service mark
	- i.  $\Box$  Common law trade mark rights based on use by public
	- $ii.$  Common law trade mark rights based on advertising and publicity prior to use of mark (use analogous to trade mark use)
	- $\overline{a}$  In jurisdiction that does not recognise unregistered trade marks rights based on use by public
- $iv.$  In jurisdiction that does not recognise unregistered trade marks rights based on advertising and publicity prior to use of mark (use analogous to trade mark use)
- e. Trade name/business identifier
- f. Ceographical indication/designation of origin
- g. □ Company name
- h. Personal Name
- i.  $\Box$  Name of a public body/IGOs and NGOs  $\Box$
- j. □ International Nonproprietary Names (INNs) for pharmaceutical substances
- k.  $\Box$  Other:

### II. □ Complainant's Rights

a. □ Owner

![](_page_18_Picture_59.jpeg)

a. □ Owner

![](_page_18_Picture_60.jpeg)

- c. Person related to owner or licensee (e.g. a subsidiary or manager of an owner)
- d. □ Heir(s), trustee in bankruptcy, guardian of mentally impaired
- e. Are Complainant's rights valid in the territory where domain name holder is established?
	- i.  $\Box$  yes
	- ii.  $\Box$  no
- f. Validity of rights relied on by the Complainant
	- i. □ Pending application for registration
	- ii. <sup>In</sup> Registration subsequent to registration of domain name
	- iii. □ Generic/descriptive
	- iv. □ Suggestive
	- v. □ Fanciful
	- $vi.$   $\Box$  Other:

 $g.$  Other:

ADDITIONAL EXPLANATIONS:

![](_page_19_Picture_0.jpeg)

# **Legal Grounds**

 $\Box$  Domain name is

- $a. \Box$  identical
- $b.$   $\Box$  confusingly similar to the protected mark

The manner in which the domain name is confusingly similar to the protected mark:

- i.  $\Box$  Misspelling/Typosquatting ?
- ii. □ Phonetically similar
- iii.  $\Box$  Optical similarity
- iv. □ Conceptual/intellectual similarity
- $v.$  Addition/elimination of letter(s)
- $vi.$  Abbreviations
- vii. □ Use of a number in words
- viii. □ Geographical term
- ix.  $\Box$  Addition of pejorative terms
- $x.$  Addition of neutral/innominate terms
- $xi$ .  $\Box$  Mark combined with trade name
- $xii.$  Mark combined with mark
- xiii. □ Mark combined with generic term
- xiv.  $\Box$  Mark combined with geographical term
- $xv.$  Deletion of non-dominant portion of mark
- xvi. □ Having regard to the website or other extraneous material to determine if the domain name is identical or confusingly similar to the mark
- xvii. □ Transliteration/translation 2
- xviii. □ Length of domain name/shortness of domain name
- xix.  $\Box$  Prefix+mark (e.g. www)
- xx. □ Mark+postfix
- xxi.  $\Box$  Special characters/type identifiers  $\Box$
- xxii. □ Internationalized Domain Names (IDNs) ?
- $xxiii.$  Other:

![](_page_21_Picture_0.jpeg)

### **Legal Grounds**

- $\Box$  Domain name is
	- $a. \Box$  identical
	- $b.$   $\Box$  confusingly similar to the protected mark

The manner in which the domain name is confusingly similar to the protected mark:

- i.  $\Box$  Misspelling/Typosquatting ?
- ii.  $\Box$  Phonetically similar
- iii. □ Optical similarity
- $iv.$   $\Box$  Conceptual/intellectual similarity
- $v.$  Addition/elimination of letter(s)
- $vi. \Box$  Abbreviations
- vii. Use of a number in words
- viii. □ Geographical term
- ix. □ Addition of pejorative terms
- $x.$  Addition of neutral/innominate terms
- xi. □ Mark combined with trade name
- $xii.$  Mark combined with mark
- $xiii.$  Mark combined with generic term
- xiv. □ Mark combined with geographical term
- xv. □ Deletion of non-dominant portion of mark
- xvi. I Having regard to the website or other extraneous material to determine if the domain name is identical or confusingly similar to the mark
- xvii. □ Transliteration/translation ?
- xviii. □ Length of domain name/shortness of domain name
- xix. □ Prefix+mark (e.g. www)
- xx. □ Mark+postfix
- xxi. □ Special characters/type identifiers ?
- xxii. □ Internationalized Domain Names (IDNs) ?
- xxiii. □ Other:

**ADDITIONAL EXPLANATIONS:** 

# PLEASE FILL !!!

![](_page_23_Picture_53.jpeg)

- a.  $\Box$  Domain parking ?
- b.  $\Box$  Domain tasting ?
- c. □ Pop-up advertisement
- d. □ Use of privacy or proxy registration services 2
- e. □ Inactive website
- f. Non use/Passive holding
- g. □ Diversion of consumers/trade mark tarnishment
- h. Adult content
- i. □ Competitors' sites
- j.  $\Box$  Comparative advertising ?
- k. □ Disclaimer on website
- I. Misspelling/Typosquatting ?
- $m.$   $\Box$  Other:

**ADDITIONAL EXPLANATIONS:** 

![](_page_24_Picture_105.jpeg)

Categories of issues involved:

- $a.$   $\Box$  Cumulative requirement
	- i. Registration in good faith, use in bad faith
	- ii.  $\Box$  Registration in bad faith, use in good faith
- b.  $\Box$  Meaning of registration
	- i. □ Acquisition
	- ii.  $\Box$  Renewal
	- iii. □ Maintenance
	- iv. □ Transfer to connected person
	- $v. \Box$  Other
- c.  $\Box$  Registration of a well-known/famous trade mark
- $d.$  Registration of a domain name prior to trade mark right
- e.  $\Box$  Bad faith trade mark/business name registration ?
- f.  $\Box$  Domain tasting
- $g.$  Use of privacy or proxy registration services
- h. Deliberate provision of false/misleading Whois data
- i. Misspelling/Typosquatting
- $i.$  Prior relationship between the parties
- k. □ No response to cease and decist letter
- I. □ Constructive knowledge/prior knowledge of potential rights
- $m.$  Blocking registration
- n. □ Automated registration
- o. □ Speculation in domain names
- p. I Holding domain name for purposes of selling, licensing or renting
	- i. □ Offer to Complainant
	- ii. □ Offer to a competitor of Complainant
	- iii.  $\Box$  Offer to public

# Annexes attached to the Complaint

We recommend that you attach at least the following documents to your Complaint:

Recent copy of an official database stating your rights in a trademark or other name right (e.g. excerpt from a database of registered trademarks operated by the relevant national trademark registry, together with a copy of the registration or renewal certificate);

2

Copy of the prior notice to the respondent notifying the respondent of your prior rights in the disputed domain name and requesting the domain name to be transferred to you;

Any other documents which in your view can prove the lack of respondent's rights or legitimate interest and registration and use of the disputed domain name in bad faith, e.g. respondent's reaction to your prior notice, copies of webpages operated under the disputed domain names, communications evidencing that the disputed domain name has been put on sale etc.

Please provide a title for each of the Annexes. You may upload only .gif, .jpeg, .doc, .pdf or .xml files.

# <u>!!!!!!!!!!!!!!!!</u>

- In addition to filing your Complaint with the CAC you must send a copy of your Complaint to the Respondent. You may use the following means according to your discretion:
	- By fax, with a confirmation of transmission; or
	- By postal or courier service, with postage pre-paid and return receipt requested; or
	- **By email, provided a record of the transmission is available.**

# **By email, provided a record of the transmission is available**

- In the CAC form
	- Press print !
	- You will get HTML text
	- Copy it
	- Send it to the defendants (all three)
	- Copy to michalkoscik@gmail.com, loutocky@gmail.com